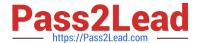

# 1Z0-1079-22<sup>Q&As</sup>

Oracle SCM Transportation and Global Trade Management Cloud 2022 Implementation Professional

## Pass Oracle 1Z0-1079-22 Exam with 100% Guarantee

Free Download Real Questions & Answers PDF and VCE file from:

https://www.pass2lead.com/1z0-1079-22.html

100% Passing Guarantee 100% Money Back Assurance

Following Questions and Answers are all new published by Oracle
Official Exam Center

- Instant Download After Purchase
- 100% Money Back Guarantee
- 365 Days Free Update
- 800,000+ Satisfied Customers

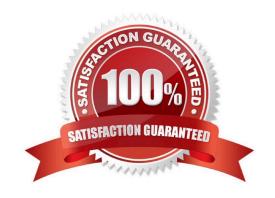

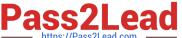

#### **QUESTION 1**

Which one of the following is the correct procedure for setting up and assigning a Screen Set ID to a User?

- A. Create a Screen Set ID and assign it to Domain.
- B. Always unassign existing menu and create a screen Set ID, assign it to User.
- C. Create a Screen set ID, assign it to Menu Manager and assign it to User.
- D. Create a Screen Set ID and assign it to User.

Correct Answer: C

#### **QUESTION 2**

Which two statements are true about authority configuration in Global Trade Management (GTM)? (Choose two.)

- A. Authority configuration involves defining the Authority ID, Name, and Description.
- B. There can be only one authority defined for a domain in GTM.
- C. An authority has to be defined in the PUBLIC domain.
- D. Authorities are regulatory agencies, such as the US Bureau of Industry and Security.
- E. An authority has to be linked to a region by using region configuration.

Correct Answer: AD

#### **QUESTION 3**

Identify the incorrect option pertaining to TiHi.

- A. This configuration captures the number of layers of boxes/cartons that can be stacked on the pallet.
- B. This is configured in Item Setup.
- C. This configuration captures the number of boxes/cartons stored on a layer.
- D. This configuration will impact mixed pallet functionality.

Correct Answer: A

#### **QUESTION 4**

You\\'ve executed a CSV upload in which you have modified some existing records, and created some new records. There were no errors during the upload. However, OTM is still retrieving only the old data, not the new data that was just uploaded.

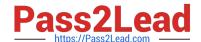

### https://www.pass2lead.com/1z0-1079-22.html

2024 Latest pass2lead 1Z0-1079-22 PDF and VCE dumps Download

Select the action that you can take to address this.

- A. You must reboot the database server in order to commit the changes.
- B. Rerun the upload, this time making sure that you specify the "dd" command.
- C. You should clear the OTM cache.
- D. Rerun the upload, this time making sure that you specify the "ii" command.
- E. Rerun the upload, this time making sure that you specify the "uu" command.

Correct Answer: A

#### **QUESTION 5**

Which three statements are true when setting up Match Rules for Freight Payment in OTM? (Choose three.)

- A. You need to specify at least one shipment reference number qualifier to match to.
- B. The match rule will apply to all invoices, unless only certain service providers are specified on the match rule.
- C. The matching rule could be different for different service providers.
- D. You could specify several shipment reference values to match to.
- E. BM or Bill Of Lading is a mandatory shipment reference number qualifier to match to.

Correct Answer: ACE

<u>1Z0-1079-22 VCE Dumps</u> <u>1Z0-1079-22 Practice Test</u>

1Z0-1079-22 Braindumps